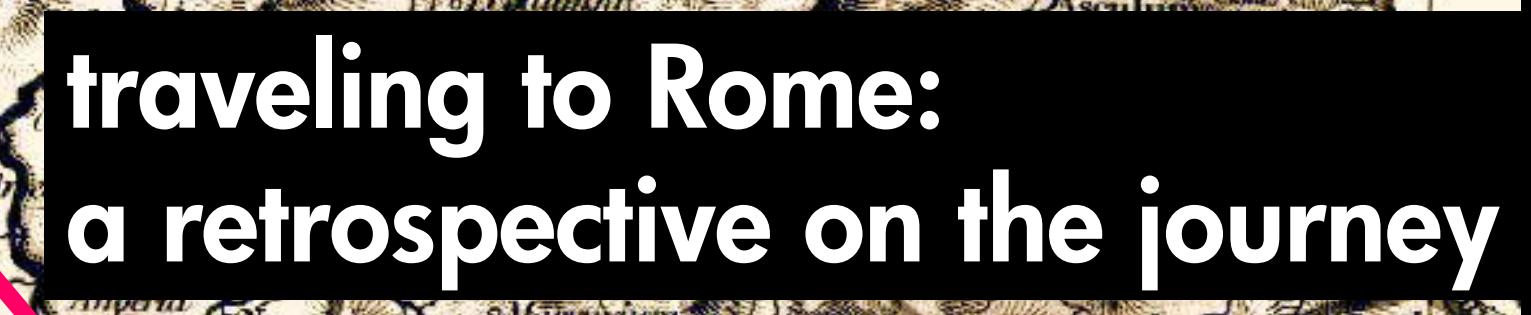

**Winternum** 

Fabrikate

*Adstracts* 

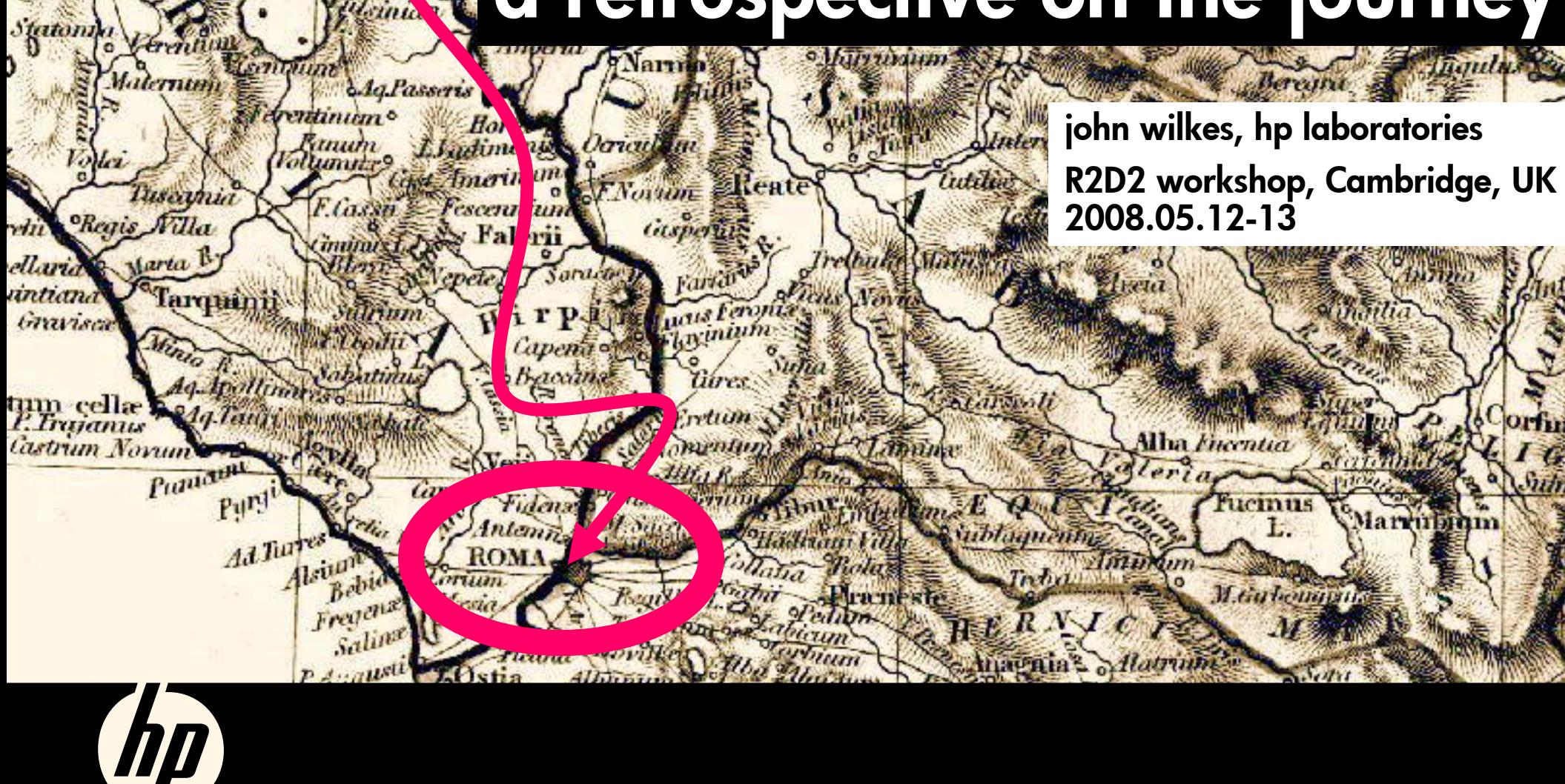

R. Numien Castrana Ino

Castrum Lenon

Vallea

**Vol sinn** 

aletra

*<i><u>Lumum*</u>

#### contents

- $\bullet$  why did we do it?
	- <sup>−</sup>scene-setting; motivation; problem spec
- what did we do?
	- <sup>−</sup>a set of descriptions
	- −a set of tools => solutions
- what did we learn?
	- −things that went well; things that didn't; surprises

![](_page_1_Picture_8.jpeg)

### Why did we do it?<br>Goal: lights-out data center

![](_page_2_Picture_1.jpeg)

#### Business needs

- $\mathcal{L}_{\mathcal{A}}$  , where  $\mathcal{L}_{\mathcal{A}}$  is the set of the set of the set of the set of the set of the set of the set of the set of the set of the set of the set of the set of the set of the set of the set of the set of the predictability
- $\mathcal{L}_{\mathcal{A}}$ rapid, reliable responses to changing demands

# **VANY did we do it?**<br> **Complexity: too many storage management tasks**<br>
Add shark esserts features in fabric denessi to existing installation<br>
Add hab to existing E fabric denessi to existing installation<br>
Add hab to existi

2 Add SAN resource domain (fabric - tevices) to existing installation<br>3 Add bast to existing FC loop/fabric<br>4 Add hub to existing FC loop/fabric<br>4 Add hub to existing FC loop/fabric<br>6 Add peripheral disk device to bridge<br>6 39 Download FC switch firmware 40 Download storage array firmware<br>41 Download tape library firmware<br>42 Failover broken host bus adapter<br>43 Failover broken intra-switch port or trunk (ISL)<br>44 Failover broken storage array port or link<br>45 Failover broken 49 Install new host

- 4 31 May 2008 50 Install service/management software (servers, agents)
- 

60 Online/offline path in multipath-capable OS<br>61 Online/offline peripheral device<br>62 Rebuild system for disaster recovery<br>63 Replace FC-SCI bridge (SAN Data Gateway, NUMA-Q FC Bridge)<br>64 Replace FC-SCI bridge (SAN Data Ga 84 Set/view OS configuration files/registry<br>86 Set/view SNMP trap destination<br>86 Set/view SNMP trap destination<br>87 Set/view solve professional<br>88 Set/view vent reporting threshold<br>89 Set/view vent reporting threshold<br>90 Se

![](_page_3_Picture_6.jpeg)

![](_page_3_Picture_7.jpeg)

# Why did we do it?<br>Complexity: too many touch points

![](_page_4_Figure_1.jpeg)

#### To add a block volume:

- logical volume manager
- storage-network interface cards
- storage network switches (zones)

- disk array ports (LUNs)
- logical unit (LU)
- <sup>p</sup>hysical volume usage

![](_page_4_Picture_9.jpeg)

# Why did we do it?<br>Complexity: performance

- $\bullet$  Strong non-linear performance behavior
	- $-$  sequential vs random access
	- − cache hits
	- $-$  multiple devices, paths
	- − workloads are not additive

#### → 50–200x performance effects

- sequential I/O: 50MB/s
- $-$  random I/O: 0.1MB/s

![](_page_5_Picture_9.jpeg)

# Why did we do it?<br>Complexity: storage system structures

![](_page_6_Figure_1.jpeg)

# Why did we do it?<br>People are getting more expensive

- $\bullet$ • Storage costs are<br>dropping
	- <sup>−</sup>1995: ~\$5000/GB raw
	- <sup>−</sup>2005: \$0.5/GB raw

![](_page_7_Figure_4.jpeg)

![](_page_7_Figure_5.jpeg)

![](_page_7_Picture_6.jpeg)

## Why did we do it?<br>Errors: many finicky details

![](_page_8_Figure_1.jpeg)

![](_page_8_Picture_2.jpeg)

### Why did we do it?<br>Errors: humans are error prone

![](_page_9_Figure_1.jpeg)

Brendan Murphy and Ted Gent, **Measuring System and Software Reliability using an Automated Data Collection Process**, *Quality and Reliability Engineering International*, **11**:341-353, 1995. © John Wiley & Sons.

![](_page_9_Picture_3.jpeg)

![](_page_10_Picture_0.jpeg)

![](_page_11_Picture_0.jpeg)

#### Goal: the "lights out data center"

- Automate the design process
- Automate the configuration process
- Automate the system's responses to changes

#### Tell us what you want ... **not** how **to deliver it**

### what did we do?

**Certificate** 

![](_page_12_Picture_1.jpeg)

![](_page_12_Picture_2.jpeg)

#### What did we do? Declarative specifications

![](_page_13_Figure_1.jpeg)

![](_page_13_Picture_2.jpeg)

#### What did we do? Overall structure

![](_page_14_Figure_1.jpeg)

#### What did we do? TPC-D example (~1997)

![](_page_15_Figure_1.jpeg)

![](_page_15_Picture_3.jpeg)

#### What did we do? Hippodrome: closing the loop automatically (~2001)

![](_page_16_Figure_1.jpeg)

#### What did we do? Tools

![](_page_17_Figure_1.jpeg)

![](_page_17_Picture_2.jpeg)

#### What did we do? More tools

![](_page_18_Figure_1.jpeg)

![](_page_18_Picture_2.jpeg)

![](_page_19_Figure_0.jpeg)

![](_page_19_Picture_1.jpeg)

![](_page_20_Figure_0.jpeg)

![](_page_20_Picture_1.jpeg)

#### What did we do? Rome: declarative specification language

- $\bullet$ derived from Tcl [Ousterhout94]
- extensible
- $\bigcirc$ used for inputs and outputs in tool pipeline
- $\bigcirc$  multiple external representations
	- <sup>−</sup>Latin: Tcl-like { curly braces }
	- <sup>−</sup>Greek: XML < angle brackets >

![](_page_21_Picture_7.jpeg)

![](_page_21_Picture_8.jpeg)

#### What did we do? Eschew obfuscatory representations

•why say:

```
<sst:object type="diskDrive" 
name="u"> <sst:object
type="serialNumber"> <cbt:string>1234-
5678</cbt:string> </sst:object> 
</sst:object>
```

```
•when you could have said:
 {diskDrive:u
     {serialNumber "1234-5678"}
   }
```
![](_page_22_Picture_4.jpeg)

#### What did we do? Business goals  $\rightarrow$  SLA

#### $\bullet$ **QoS**

- <sup>−</sup>performance
- <sup>−</sup>capacity
- <sup>−</sup>cost
- <sup>−</sup>availability
- <sup>−</sup>reliability
- <sup>−</sup>security
- $\bullet$ **QoI**

−accuracy, completeness, relevance, believability, ...

![](_page_23_Picture_10.jpeg)

![](_page_24_Picture_0.jpeg)

![](_page_25_Figure_0.jpeg)

![](_page_26_Figure_0.jpeg)

#### What did we do? Consequence-based SLAs: failure goals

![](_page_27_Figure_1.jpeg)

### what did we learn?

![](_page_28_Picture_1.jpeg)

#### What did we learn? Trust matters

- $\bullet$  Nobody will deploy a new system unless
	- <sup>−</sup>they believe it will make their life better *and*
	- <sup>−</sup>they believe it will not make their life worse
	- −and sometimes …they have no choice
- Research topic: building trust
	- <sup>−</sup>how do we delegate?
	- <sup>−</sup>how do we limit the bad stuff?
	- −how do we persuade people?

![](_page_29_Picture_9.jpeg)

#### What did we learn? Simplicity matters

- $\bullet$  Appia SAN designs often saved 2/3 cost
	- <sup>−</sup>but customers wanted full crossbar-like designs
- $\bigcirc$  People value:
	- <sup>−</sup>symmetry
	- <sup>−</sup>regularity
	- <sup>−</sup>ease of understanding
	- <sup>−</sup>ease of prediction
	- −ease of adaptation

![](_page_30_Picture_9.jpeg)

#### What did we learn? Be clear what you are modeling

• Truth

- <sup>−</sup>reality: what's actually out there
- $\bigcirc$ • Beauty
	- <sup>−</sup>goals: what you are trying to achieve
- Faith
	- <sup>−</sup>measurements: what you think is out there
- Reason
	- − predictions: what you think will be out there

![](_page_31_Picture_9.jpeg)

### What did we learn?

### don't be too early!

![](_page_32_Picture_2.jpeg)

![](_page_33_Picture_0.jpeg)